# <span id="page-0-0"></span>**Lösungen Kosten- und Leistungsrechnung mit Controlling**

**Modul im Bachelorstudium**

**Informationen, Übungsaufgaben und praxisorientierte Lernsituationen**

VERLAG EUROPA-LEHRMITTEL Nourney, Vollmer GmbH & Co. KG Düsselberger Straße 23 42781 HAAN-GRUITEN

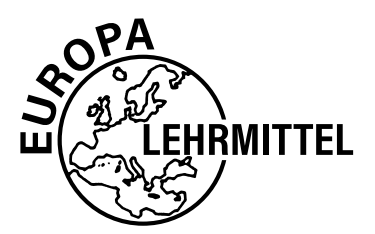

**Europa-Nr.: 91990L (unbegrenzte Lizenz), 91990V (Jahreslizenz)**

#### **Autor:**

Dr. Heiko Reichelt (Studiendirektor) Dipl.-Hdl., Dipl.-Kfm. Hamburg

#### **Dr. Heiko Reichelt**

promovierte an der Universität Hamburg zur Didaktik im Bereich der Kosten- und Leistungsrechnung und ist seit 2002 Fachseminarleiter für Wirtschaftslehre am Landesinstitut für Lehrerbildung und Schulentwicklung Hamburg sowie Lehrbeauftragter an der Universität Hamburg (Berufs- und Wirtschaftspädagogik) für Didaktik-Seminare und das Hamburger Kernpraktikum.

Er ist seit 1995 Berufsschullehrer an einer Beruflichen Schule in Hamburg mit den Fächern Wirtschaft, Industrie und Rechnungswesen.

**E-Mail-Adresse:** heiko.reichelt@web.de

1. Auflage 2021 Druck 5 4 3 2 1

Alle Drucke derselben Auflage sind parallel einsetzbar, da sie bis auf die Korrektur von Druckfehlern identisch sind.

ISBN 978-3-7585-9199-0 unbegrenzte Lizenz ISBN 978-3-7585-9200-3 Jahreslizenz

Alle Rechte vorbehalten. Das Werk ist urheberrechtlich geschützt. Jede Verwertung außerhalb der gesetzlich geregelten Fälle muss vom Verlag schriftlich genehmigt werden.

© 2021 Verlag Europa-Lehrmittel, Nourney, Vollmer GmbH & Co. KG, 42781 Haan-Gruiten www.europa-lehrmittel.de Umschlag, Satz: Punkt für Punkt GmbH · Mediendesign, 40549 Düsseldorf Umschlagkonzept: tiff.any GmbH, 10999 Berlin Umschlagfoto: © zhu difeng – stock.adobe.com

# Inhaltsverzeichnis

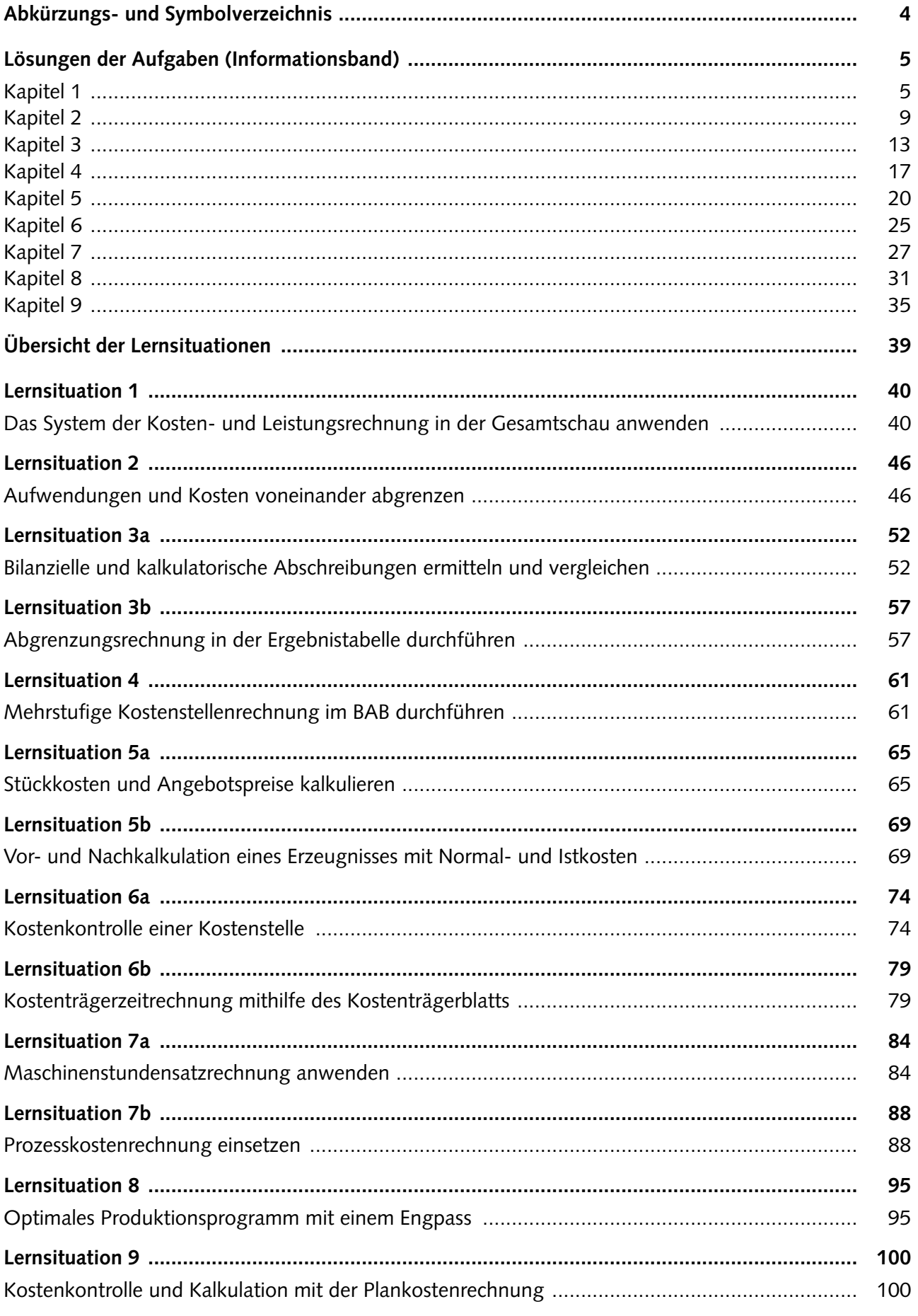

# <span id="page-3-0"></span>**Abkürzungs- und Symbolverzeichnis**

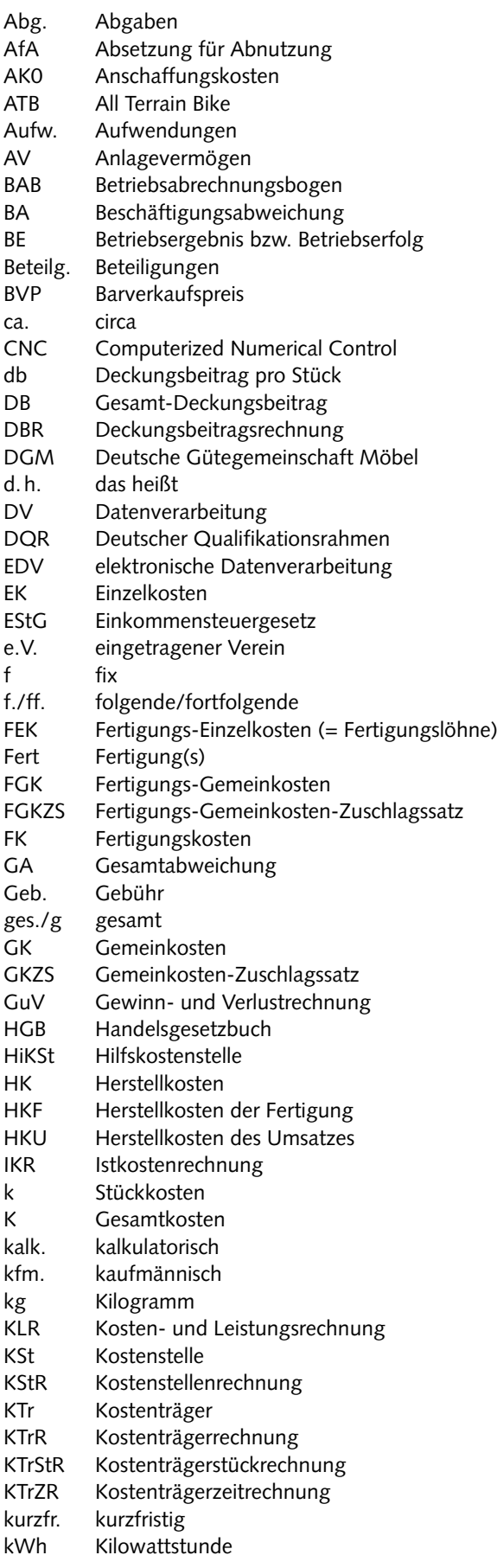

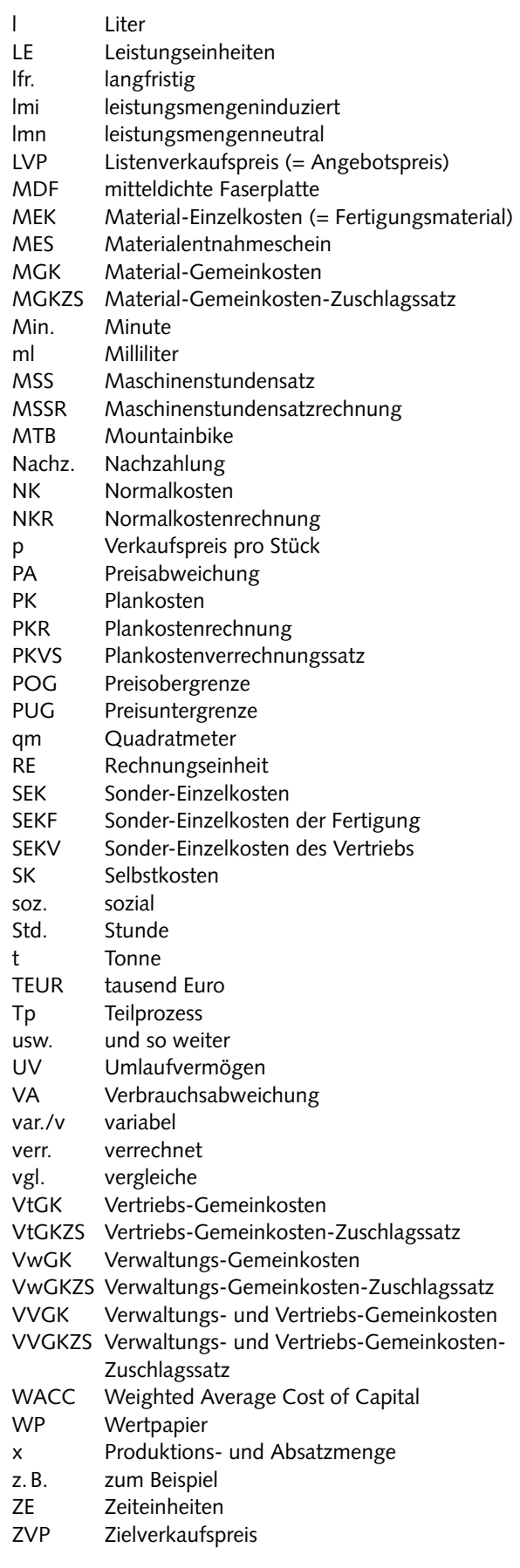

# <span id="page-4-0"></span>**Lösungen der Aufgaben (Informationsband)**

# **Kapitel 1**

### **Aufgaben (repetitiv)**

- 1. Kosten sind der in EUR bewertete Verbrauch an Produktionsfaktoren für das Kerngeschäft eines Betriebs (somit Input). Leistungen sind die in EUR bewerteten herausgebrachten Produkte für das Kerngeschäft eines Betriebs (somit Output). Kosten sind die Voraussetzung zur Entstehung von Leistungen.
- 2. Einzelkosten können einem einzelnen Produkt direkt zugerechnet werden. Es sind entweder Material-Einzelkosten (Fertigungsmaterial: Rohstoffe und Fremdbauteile) oder Fertigungs-Einzelkosten (Fertigungslöhne). Gemeinkosten (gemein als Kurzform für allgemein) können einem einzelnen Produkt nicht direkt zugerechnet werden. Es gibt eine Vielzahl von Gemeinkosten-Arten, z.B. Stromkosten.
- 3. Es wäre möglich, auch bestimmte Hilfsstoffkosten als Einzelkosten zu behandeln (z.B. Lack, Leim, Schrauben, Nägel usw.); aus Gründen der Vereinfachung und Wirtschaftlichkeit werden diese jedoch wie Gemeinkosten behandelt und als "unechte Gemeinkosten" bezeichnet.
- 4. Der Betriebsabrechnungsbogens ist eine Tabelle, die als Zeilen die Gemeinkostenarten und -beträge enthält und als Spalten die Kostenstellen. Die Gemeinkostenarten werden nach Verteilungsschlüsseln auf die Kostenstellen verteilt. Zum Schluss werden die Gemeinkostensummen je Kostenstelle gebildet. Diese benötigt man zur Ermittlung der Zuschlagssätze.

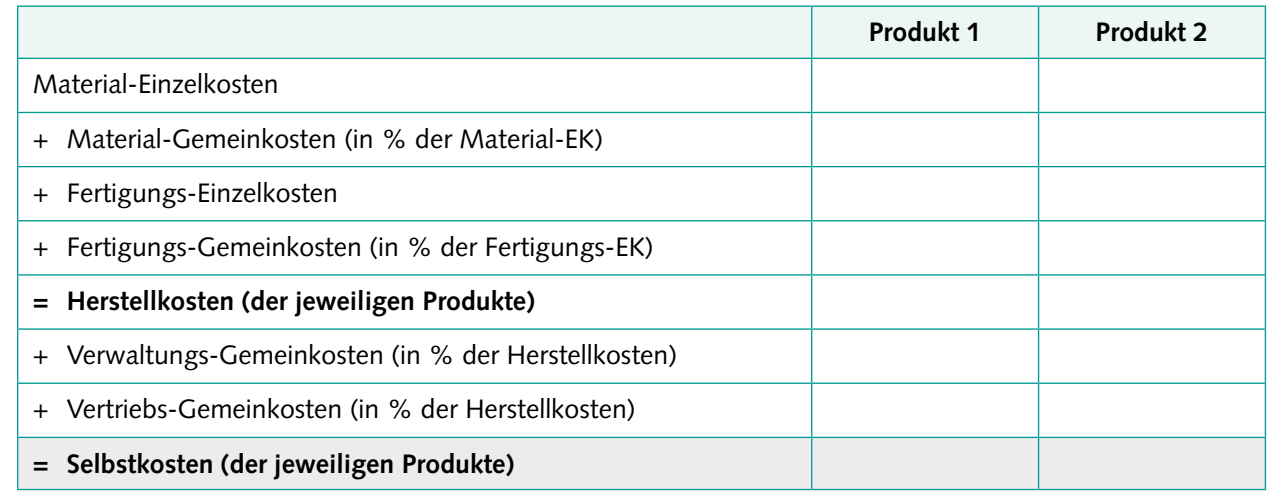

5. Kalkulationsschema der Herstell- und Selbstkosten der Produkte [EUR/Stück]

6. In der Kostenartenrechnung werden alle Kosten nach der Art der verbrauchten Produktionsfaktoren ausgewiesen. In der Kostenstellenrechnung werden die Gemeinkosten möglichst verursachungsgerecht auf die Kostenstellen des Betriebs verteilt. In der Kostenträger(stück)rechnung werden den Produkten die durch sie verursachten Kosten in Form einer stückbezogenen Kalkulation zugerechnet. Als Ergebnisse erhält man die Herstell- und Selbstkosten der Produkte.

### **Aufgaben (komplex)**

- 1. Der Betriebserfolg beträgt (– 3000,00 EUR) und ist ein Verlust.
- 2. Rohstoffkosten und Fertigungslöhne sind Einzelkosten; die übrigen Kosten sind Gemeinkosten.
- 3. Betriebsabrechnungsbogen zur Verteilung der Gemeinkosten [EUR/Monat] auf die Kostenstellen:

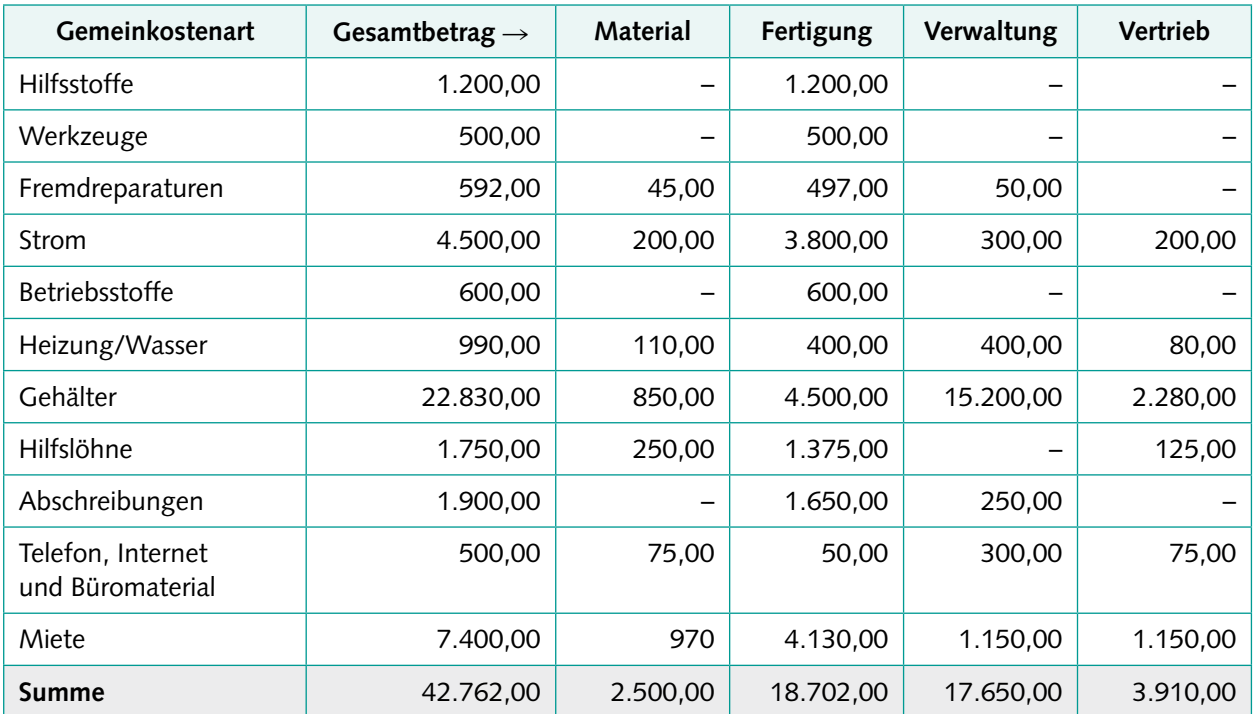

- 4. Material-Gemeinkosten-ZS = 20,00 % Fertigungs-Gemeinkosten-ZS = 300,00 % Verwaltungs-Gemeinkosten-ZS = 20,00 % (Basis: Herstellkosten = 720.000,00 EUR) Vertriebs-Gemeinkosten-ZS = 15,00 %
- 5. Kalkulationsschema der Herstell- und Selbstkosten [EUR/Stück]

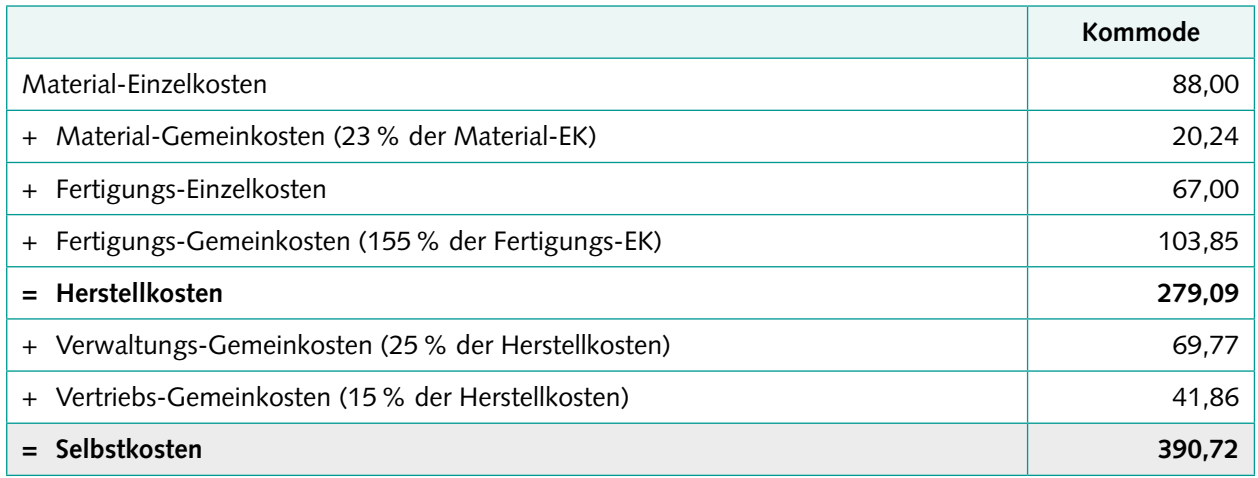

#### 6. a) Betriebsergebnis:

Summe aller Leistungen [EUR/Monat]: 60.000,00 Summe aller Kosten [EUR/Monat]: 58.500,00  $\rightarrow$  Betriebsergebnis/-erfolg = 1.500,00 [EUR/Monat]

b) Kostenstellenrechnung:

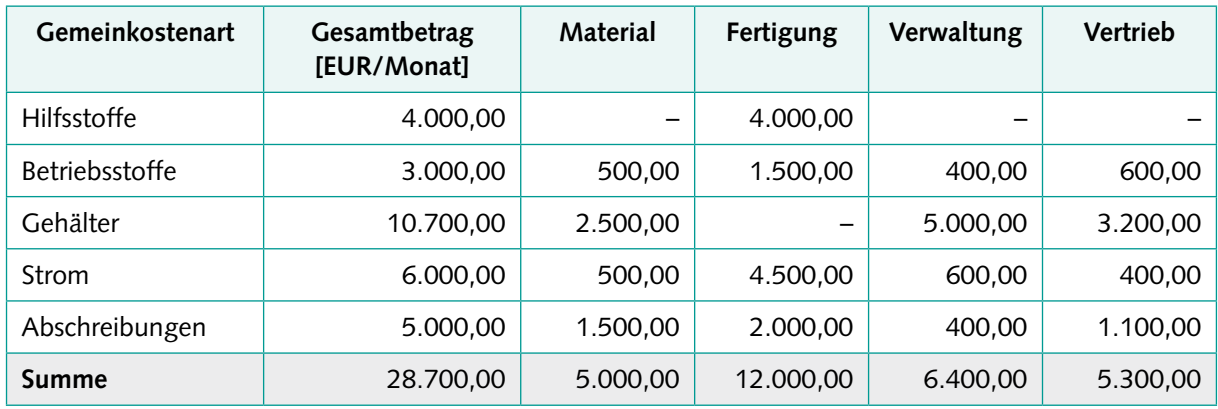

c) Zuschlagssätze:

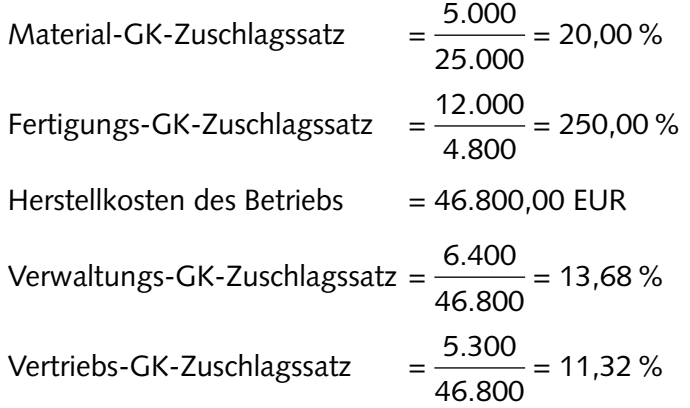

d) Kostenträgerrechnung (Kalkulation):

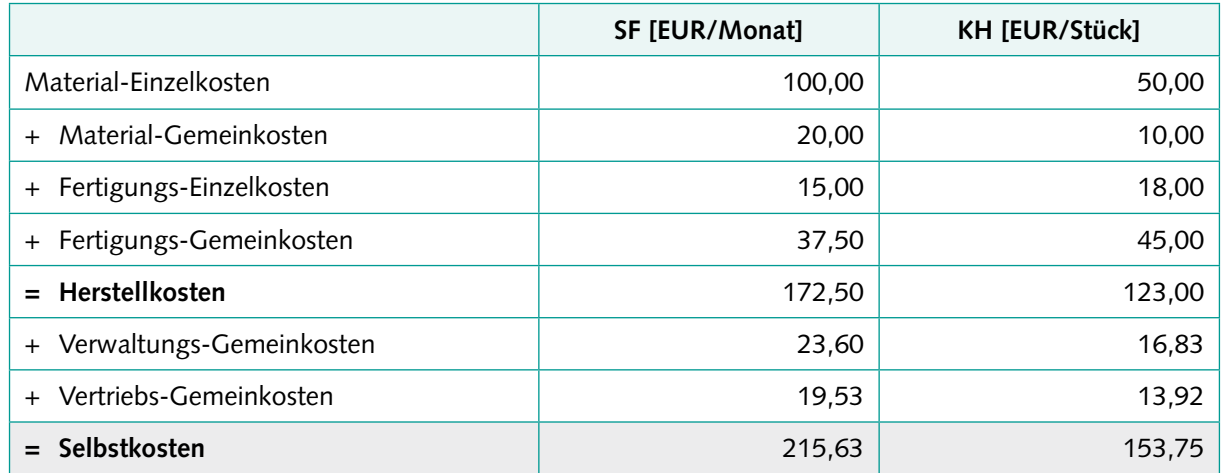

### **Aufgaben (vertiefend)**

- 1. a) In der Realität treten vor allem folgende Unterschiede zum reduzierten Modell auf: weitere Kosten- und Leistungsarten (insbesondere kalkulatorische Kostenarten), eine größere Anzahl von Kostenstellen, Hilfskostenstellen als Lieferanten für andere Kostenstellen, prozessbezogene Kosten, maschinenbezogene Kosten usw. – somit auch Erweiterung des Kalkulationsschemas.
	- b) Vereinfachende Annahmen betreffen vor allem:
		- Die unmittelbare *Übernahme von Daten aus der Buchführung* in die KLR hier könnte die Aussagekraft der KLR erhöht werden, indem die Daten für KLR-Zwecke angepasst werden.
		- Die häufig nur *ungefähre, indirekte* Weiterverrechnung von Gemeinkosten auf Kostenstellen – hier könnte die Aussagekraft der KLR erhöht werden, indem häufiger direkt verteilt wird (z.B. über Messgeräte).
		- Die Verrechnung der Gemeinkostenbeträge auf die Kostenträger *über prozentuale Zuschlagssätze* – hier könnte die Aussagekraft der KLR erhöht werden, indem diese Kosten verursachungsgerechter über die Beanspruchung von Maschinen oder Prozessen verrechnet werden.

Beurteilung: Aussagekraft und Genauigkeit der KLR können durch verschiedene Verfeinerungen und Erweiterungen erhöht werden – jedoch sollte hier auch stets das Prinzip der Wirtschaftlichkeit beachtet werden.

- 2. Gemeinkosten lassen sich definitionsgemäß und tatsächlich den einzelnen Produkten (Kostenträgern) eines Betriebs nicht verursachungsgerecht zurechnen. Sie fallen für viele, ggf. sogar für alle Produkte des Betriebs *gemeinsam* an. Insofern kann man streng genommen das Gemeinkostenproblem nicht lösen. Man kann sich einer "Lösung" nur annähern, indem bestimmte Annahmen getroffen werden, gemäß denen eine Verteilung der Gemeinkosten innerhalb der KLR vorgenommen wird. Dies geschieht im KLR-Modell durch die Verteilung der Gemeinkosten auf Kostenstellen und schließlich (über die Zuschlagssätze) auf die Kostenträger. Diese Verteilung ist nur annähernd verursachungsgerecht; es gilt, sie immer wieder kritisch zu hinterfragen und ggf. betriebsindividuell zu optimieren.
- 3. Die Beurteilung könnte wie folgt vorgenommen werden:
	- **Material-GK werden in Abhängigkeit der angefallenen Material-EK verteilt: Dies kann passend** sein (ein wertvollerer Rohstoff beansprucht auch den Einkauf und die Lagerhaltung stärker), im Einzelfall jedoch auch nicht.
	- **ERER** Fertigungs-GK werden in Abhängigkeit der angefallenen Fertigungs-EK verteilt: Aufgrund kaum noch vorhandener Fertigungs-EK (Fertigungslöhne, stückbezogene Fertigungskosten) und gleichzeitig hoher Fertigungs-GK (durch die Automatisierung) passt diese Verteilung heutzutage kaum noch.
	- Verwaltungs- und Vertriebs-GK werden in Abhängigkeit der angefallenen Herstellkosten verteilt: Dies kann passend sein (ein in der Herstellung teureres Produkt verursacht auch höhere Kosten in Verwaltung und Vertrieb), im Einzelfall jedoch auch nicht.
- 4. Aus den Herstell- und Selbstkosten der KLR werden häufig für Bilanzierungszwecke der fertigen und unfertigen Erzeugnisse die sog. Herstellungskosten abgeleitet. Hierbei ist zu beachten:
	- **E** Herstellungskosten dürfen ausschließlich aus Aufwendungen bestehen, es gelten die gesetzlichen Regelungen des externen Rechnungswesens (insofern ist der Begriff Herstellungskosten unglücklich gewählt, da es Aufwendungen sind) und
	- **EXEC** es gibt Pflichtbestandteile, Verbote und Wahlrechte, sodass eine Wertunter- und -obergrenze ermittelt und bilanzpolitisch genutzt werden kann.

### <span id="page-8-0"></span>**Aufgaben (repetitiv)**

- 1. Aufwendungen stammen aus dem externen Rechnungswesen (Buchführung und Bilanzierung), Kosten dagegen aus dem internen (KLR). Aufwendungen sind Input gemäß den gesetzlichen Vorschriften und damit Bestandteile der GuV, Kosten sind Input laut Betriebsergebnisrechnung der KLR. Kosten müssen betrieblich, normal/regelmäßig und periodenrichtig sein, Aufwendungen nicht.
- 2. Rohstoffaufwand, Hilfsstoffaufwand, Betriebsstoffaufwand
- 3. "Neutrale Aufwendungen" sind betriebsfremd (z.B. Spende)und/oder außergewöhnlich/außerordentlich (z.B. unversicherter Brandschaden im Lager) und/oder periodenfremd (z. B. Nachzahlung betrieblicher Steuern).
- 4. Kalk. Abschreibungen, kalk. Zinsen und kalk. Wagniskosten (= Anderskosten), kalk. Miete und kalk. Unternehmerlohn (= Zusatzkosten)
- 5. "Zurechenbarkeit" meint, ob Kosten einem Bezugsobjekt (z.B. Kostenträger, Kostenstelle usw.) verursachungsgrecht zugerechnet werden können, somit durch das Bezugsobjekt verursacht wurden. Die entsprechenden Kategorien heißen Einzel- und Gemeinkosten.

"Beschäftigungsabhängigkeit" meint, ob sich Kostengrößen verändern, wenn sich die Beschäftigung (Auslastung) ändert. Die Kategorien heißen variable und fixe Kosten. Der Zusammenhang ist, dass Einzelkosten stets variabel sind, Gemeinkosten dagegen variabel oder (häufiger) fix.

### **Aufgaben (komplex)**

1. Zuordnungen

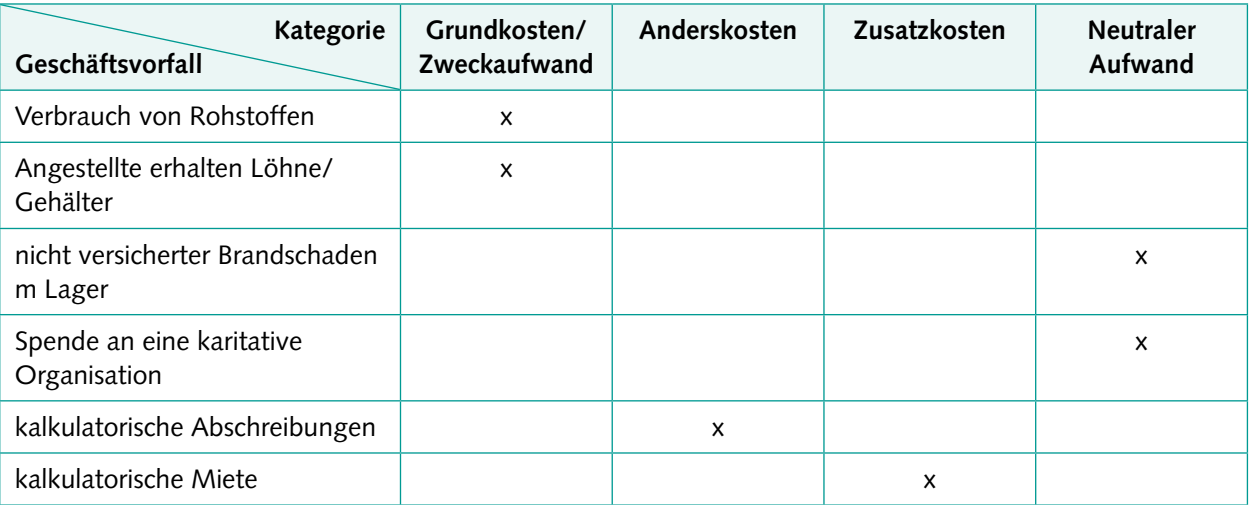

### $2. \frac{260.000,00 \text{ EUR}}{2}$

12 Monate = 21.667,67 EUR/Monat

Hinweis: Die unterschiedliche Höhe der tatsächlichen Gehälter in den Monaten Juni und November spielt keine Rolle, da in der KLR der durchschnittliche und somit gleichmäßige Betrag verrechnet wird.

- 3. Ein Kunde bezahlt seine Rechnung.
- 4. Erhalt einer neuen Einlage der Eigentümer.

5. Zuordnungen:

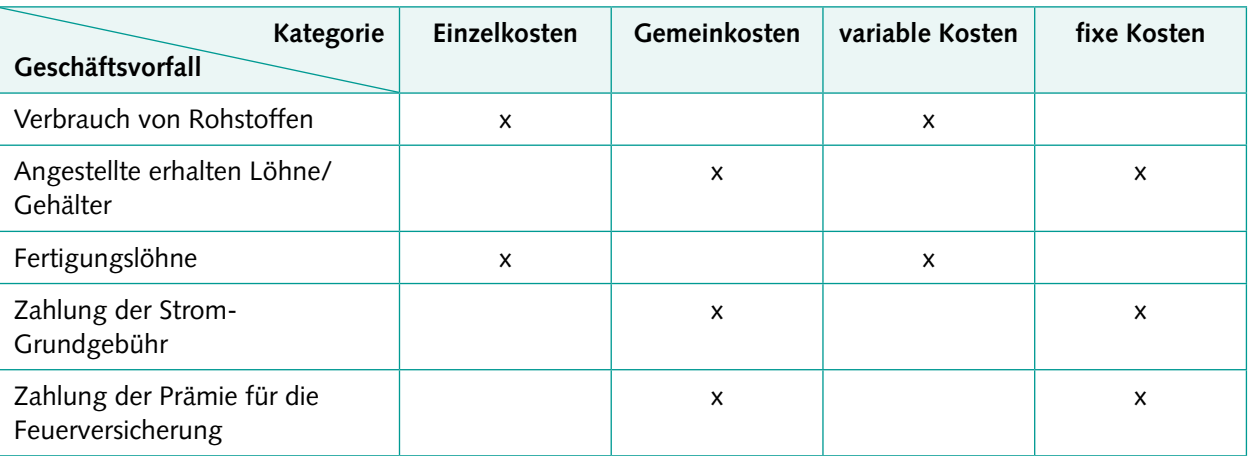

6. Gründe könnten sein: fehlendes Vertrauen/Geheimhaltungserfordernisse

### **Aufgaben (vertiefend)**

- 1. a) Neun Fälle auf der Inputseite:
	- 1. Auszahlung ≠ Ausgabe: Tilgung eines Bankkredits
	- 2. Auszahlung = Ausgabe: Bareinkauf eines Rohstoffs
	- 3. Ausgabe ≠ Auszahlung: Zieleinkauf eines Rohstoffs
	- 4. Ausgabe ≠ Aufwand: Einkauf eines Rohstoffs zur Einlagerung
	- 5. Ausgabe = Aufwand: Einkauf eines Rohstoffs bei Sofortverbrauch
	- 6. Aufwand ≠ Ausgabe: Entnahme bzw. Verbrauch eines gelagerten Rohstoffs
	- 7. Aufwand ≠ Kosten: jeder neutrale Aufwand, z.B. getätigte Spende
	- 8. Aufwand = Kosten: jeglicher Zweckaufwand bzw. Grundkosten, z.B. Personalaufwendungen/ -kosten
	- 9. Kosten ≠ Aufwand: jegliche Zusatzkosten oder Teile der Anderskosten, die höher als die entsprechenden Aufwendungen sind, z.B. kalk. Unternehmerlohn
	- b) Neun Fälle auf der Outputseite:
		- 1. Einzahlung ≠ Einnahme: Gutschrift eines Bankkredits
		- 2. Einzahlung = Einnahme: Einlage der Eigentümer
		- 3. Einnahme ≠ Einzahlung: Zielverkauf von Erzeugnissen
		- 4. Einnahme ≠ Ertrag: Verkauf einer Maschine zum Buchwert
		- 5. Einnahme = Ertrag: Zielverkauf von Erzeugnissen
		- 6. Ertrag ≠ Einnahme: eigene Wertpapiere steigen im Wert
		- 7. Ertrag ≠ Leistung: jeder neutrale Ertrag, z.B. erhaltene Miete
		- 8. Ertrag ≠ Leistung: Umsatzerlöse
		- 9. Leistung ≠ Ertrag: jegliche Zusatzleistungen oder Teile der Andersleistungen, die höher als die entsprechenden Erträge sind, z.B. kalk. Höherbewertung von Vermögen
- 2. a) Für die Verwendung tatsächlicher Preise spricht deren Aktualität, insofern sind die daraus abgeleiteten Daten der KLR (vor allem die Selbstkosten der Erzeugnisse) realistischer und damit genauer. Allerdings würden die im Zeitablauf schwankenden Einkaufspreise auch zu entsprechend
- b) Man könnte die Problematik vermeiden, indem Rahmen- oder Jahresverträge mit dem Lieferanten geschlossen werden.
- 3. Die vier genannten Methoden zur Feststellung des Materialverbrauchs sind im externen Rechnungswesen (Buchführung und Bilanzierung) bekannt und verbreitet. Meist werden die dadurch festgestellten mengenmäßigen Verbräuche in die KLR übernommen. Möglich ist es aber auch, die verwendete Methode (auch) an den Anforderungen der KLR auszurichten. Eine Beurteilung könnte wie folgt vorgenommen werden:
	- **E** Bei der Zugangs-/Festwertmethode gilt der Verbrauch zum Zeitpunkt des Zugangs des Materials als realisiert; dies entspricht einem sofortigen Verbrauch im Sinne des Just-in-Time-Verfahrens. Bei Vorliegen dieser Voraussetzung ist die Methode sinnvoll.
	- Bei der Inventur-/Befundmethode wird der Verbrauch aus Anfangsbestand, addierten Zugängen und dem subtrahierten Schlussbestand laut Inventur ermittelt; Fehlmengen sind hier unerkannt enthalten, die zeit- und kostenintensive Inventur sollte regelmäßig erfolgen. Wenn man die Nachteile akzeptiert, kann die Methode bei weniger wichtigen (C-)Materialien sinnvoll sein.
	- **E** Bei der Methode der Fortschreibung/Skontration/Einzelaufschreibung wird der Verbrauch einzeln nach jeder Lagerentnahme durch einen Materialentnahmeschein festgehalten. Die Methode lässt einen Abgleich per Inventur zu, um Fehlmengen aufzudecken, ist jedoch sehr aufwendig und sollte deshalb nur bei wichtigen (A-) Materialien eingesetzt werden.
	- Bei der Methode der Rückrechnung geht man retrograd von den hergestellten Produkten aus und multipliziert diese mit den Soll-Verbrauchsmengen. Die Verbräuche können hier nur ungefähr stimmen, da tatsächliche Mehrverbräuche und Fehlmengen nicht bzw. erst über die spätere Inventur erkannt werden können. Wenn beides eher nicht vorkommt und/oder nicht relevant ist, kommt die Methode infrage.

Insgesamt gilt auch hier die generelle Abwägung, ob realistische und damit oft schwankende Mengen in die KLR einfließen sollten oder eher geglättete Durchschnittswerte (siehe oben Frage 2).

- 4. Die vier genannten Methoden zur Feststellung des wertmäßigen Materialverbrauchs sind im externen Rechnungswesen (Buchführung und Bilanzierung) bekannt und verbreitet. Meist werden die dadurch festgestellten Verbräuche in die KLR übernommen. Möglich ist es aber auch, die verwendete Methode (auch) an den Anforderungen der KLR auszurichten. Eine Beurteilung könnte wie folgt vorgenommen werden:
	- Die periodische Durchschnittsmethode liefert geglättete Durchschnittswerte über einen ggf. längeren Zeitraum; dadurch eignet sie sich besonders gut für die KLR.
	- Die permanente/gleitende Durchschnittsmethode liefert aktuellere und damit auch schwankendere (Durchschnitts-)Werte als die periodische Durchschnittsmethode.
	- Fifo und Lifo als Verbrauchsfolgeverfahren sollten nur dann eingesetzt werden, wenn die tatsächliche Verbrauchsfolge mit der Methode korrespondiert (z.B. ein Silo bei Fifo) und eher aktuelle/ realistische Werte in der KLR gewünscht sind.

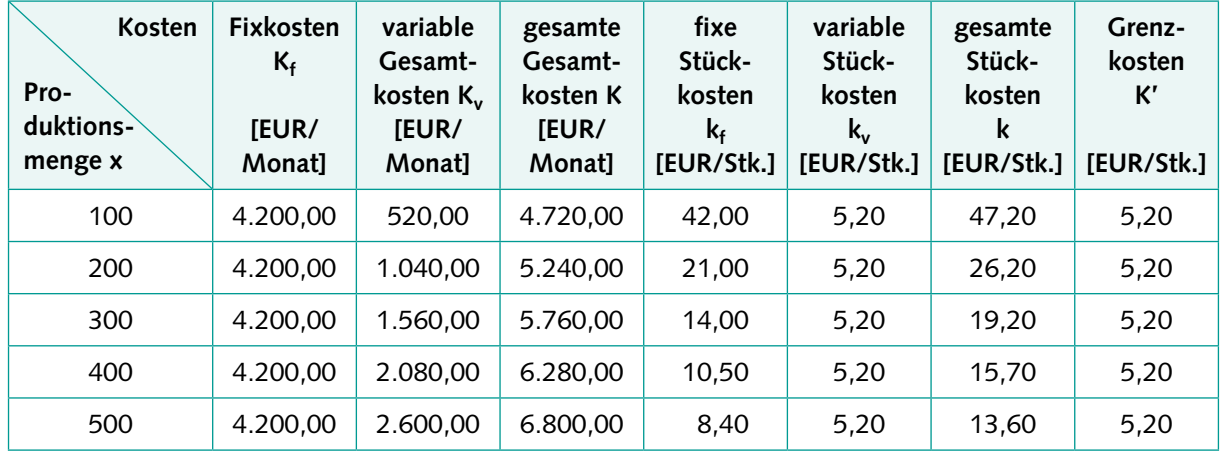

#### 5. a) Kostentabelle:

- b) Das Betriebsoptimum liegt am Minimum der gesamten Stückkosten (13,60 EUR) und somit bei 500 Stück/Monat. Da der Kostenverlauf linear ist, befindet es sich gleichzeitig an der Kapazitätsgrenze. Hier ist die Produktion – auf das einzelne Stück bezogen – am günstigsten.
- c) Bei 60% Auslastung könnten 300 Stück/Monat hergestellt werden. Die Bedingung für den Break Even Punkt lautet: Kosten = Erlöse; insofern müsste der Verkaufspreis den gesamten Stückkosten entsprechen und somit 19,20 EUR/Stück betragen, um weder einen Gewinn noch einen Verlust zu erwirtschaften.

Bei einem Verkaufspreis von 19,20 EUR/Stück und einer Auslastung von 100% wäre der Monatsgewinn maximal und würde

500 · 19,20 (Erlöse) – 6.800,00 (Kosten) = **2.800,00 EUR**

betragen.

6. Kostenremanenz

Theoretisch müssten Kosten bei rückläufiger Beschäftigung in gleichem Maße sinken, wie sie bei wachsender Beschäftigung steigen. Tatsächlich sinken sie jedoch häufig weniger stark – diese "Trägheit" bezeichnet man als Kostenremanenz. Gründe hierfür liegen meist darin, dass es sich mehr als erwartet um Fixkosten (statt variabler Kosten) handelt sowie in einer größeren zeitlichen Verzögerung beim Rückgang der Kosten.

Die Relevanz der Kostenremanenz in der KLR liegt darin, dass man Beschäftigungsänderungen entsprechend differenziert betrachten und nicht auf einen "Automatismus" in beide Richtungen vertrauen sollte.

7. Kostenbegriff

Gemäß dem pagatorischen Kostenbegriff würden *Zahlungsvorgänge* Kosten auslösen. Diese fallen jedoch für unterschiedliche Perioden an, z.B. die Zahlung von Gehältern für einen Monat, die Zahlung einer Maschine für mehrere Jahre. Aufgrund der wichtigen Anforderung an die KLR, zeitraumund stückbezogene Auswertungen vorzunehmen konnte sich der pagatorische Kostenbegriff nicht durchsetzen bzw. erwies er sich nur in wenigen entscheidungsorientierten Situationen als überlegen (z.B. bei der relativen Einzelkostenrechnung nach RIEBEL). Es setzte sich der wertmäßige Kostenbegriff durch, bei dem der Wert der in einer Periode zweckbezogen verbrauchten Produktionsfaktoren im Mittelpunkt steht.

### <span id="page-12-0"></span>**Aufgaben (repetitiv)**

- 1. Kosten müssen betrieblich, normal/regelmäßig und periodenrichtig sein. Dies begründet sich aus dem Kostenbegriff: Kosten fallen im Kerngeschäft an (betrieblich), sie sollen stabil/verlässlich für die Preisfestsetzung sein (normal/regelmäßig) und sie beziehen sich stets auf einen betrachteten Zeitraum (periodenrichtig).
- 2. Die drei Anderskostenarten sind kalk. Abschreibungen, kalk. Zinsen und kalk. Wagniskosten. Ihre Notwendigkeit in der KLR wird dadurch begründet, dass die jeweils artgleichen Aufwendungen (bilanzielle Abschreibungen, Zinsaufwendungen, konkrete Schadens- oder Verlustaufwendungen) nicht dem Kostenbegriff entsprechen.
- 3. Das Unternehmensergebnis spiegelt den gesamten Erfolg wider, alle Einflüsse (auch sehr kurzfristige und ungewöhnliche) sind enthalten. Das Betriebsergebnis entspricht dem Erfolg laut KLR, d.h. unter Berücksichtigung des Kosten- und Leistungsbegriffs, der auf das regelmäßige und periodenrichtige Kerngeschäft abstellt. Das neutrale Ergebnis entspricht der Differenz zwischen den beiden anderen Ergebnissen. Das Betriebsergebnis gilt als das aussagekräftigste, da vor allem kurzfristige und ungewöhnliche Einflüsse entfallen.

### **Aufgaben (komplex)**

1. Zuordnungen:

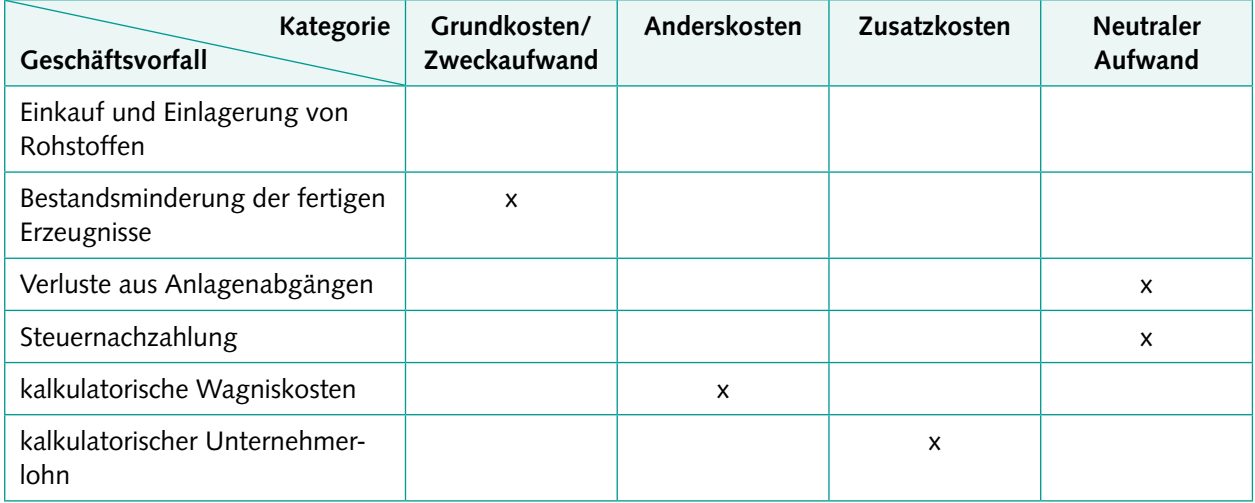

2. Zuordnungen:

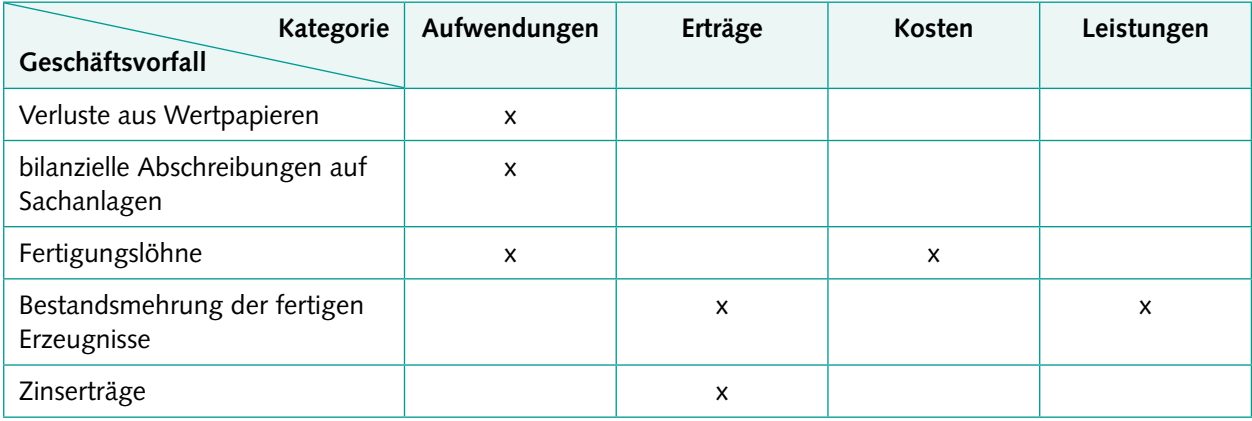

3. Berechnungen von Ausgangswert (Wiederbeschaffungswert/unter Berücksichtigung von Preissteigerungen) und Abschreibungsbetrag auf Basis geschätzter Nutzungsdauer:

WBW =  $AKO \cdot 1,04^5 = 12.167$  EUR (gerundet auf ganze EUR)

- $\rightarrow$  jährliche Abschreibungen (5 Jahre) = 2.433,40 EUR
- $\rightarrow$  monatliche Abschreibungen = 202,78 EUR

Abschreibungsplan:

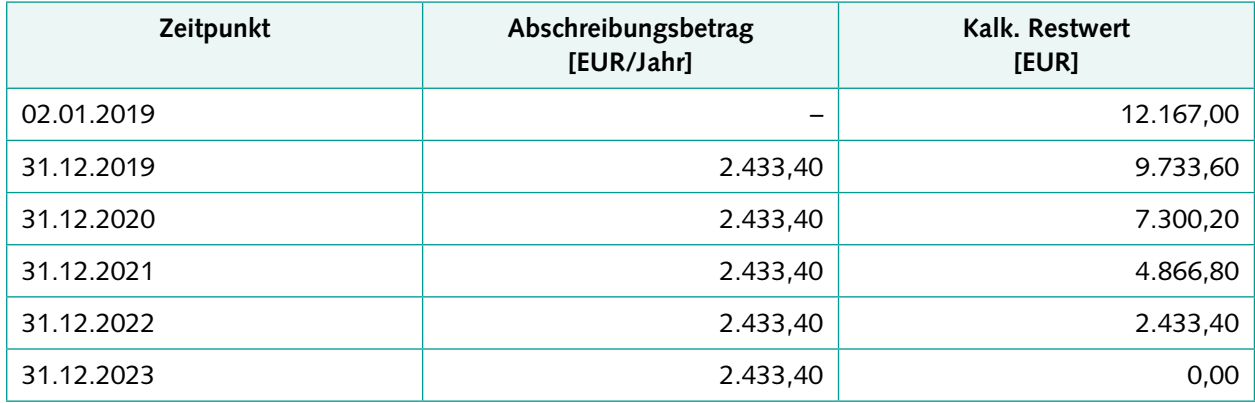

- 4. Das betriebsnotwendige Vermögen [TEUR] enthält:
- **•** Grundstücke:  $400 20 = 380$
- **•** Gebäude:  $\frac{720}{4}$ 2  $= 360$

• Maschinen: 
$$
\frac{(2.000 - 100)}{2} = 950
$$

- Werkzeuge und Büroausstattung:  $\frac{600}{4}$ 2  $= 300$
- Vorräte: 1.500
- Wertpapiere des AV: unberücksichtigt (nicht betriebsnotwendig)
- **•** Forderungen: 400
- Zahlungsmittel: 300
- **·** Fremdkapital: unberücksichtigt (kein Vermögen)
	- $\rightarrow$  Summe = betriebsnotwendiges Vermögen = 4.190 TEUR
	- $\rightarrow$  = (annahmegemäßes) betriebsnotweniges Kapital
	- $\rightarrow$  Berechnung Aufteilung auf 12 Monate: Kalk. Zinsen =  $\frac{4.190 \text{ TEUR} \cdot 6 \%}{4.190 \text{ TEUR}}$ 12 = 20.950 [EUR/Monat]
- 5. Berechnung des Wagniskostensatzes:

50.000,00  $\frac{50.000,00}{1.000.000,00} = \frac{0,05 \text{ EUR}}{\text{EUR Umsatz}}$ 

 $→$  Wagniskosten = 0,05 · 250.000,00 = 12.500,00 EUR

6. Gesamtergebnis = 67.000,00 – 52.000,00 = 15.000,00 EUR Gesamtergebnis = Summe der Teilergebnisse

15.000,00 = (– 3.000,00) + 900,00 + Betriebsergebnis

 $\rightarrow$  Betriebsergebnis = 17.100,00 EUR

### **Aufgaben (vertiefend)**

1. Weitere Grundsätze der Kostenerfassung:

- Richtigkeit/Aktualität/Genauigkeit: Kosten sind möglichst richtig, aktuell und genau zu erfassen.
- Stetigkeit/Einheitlichkeit/Reinheit/Einmaligkeit: Kosten sind nach verstetigten einheitlichen Regeln/Systematiken überschneidungsfrei zu erfassen.
- Wirtschaftlichkeit: Die Kostenerfassung sollte wirtschaftlich erfolgen (unter Berücksichtigung der Kosten der Kostenerfassung).
- 2. Weitere Prinzipien der KLR:
	- **EXECTEDFEET PERIODERFETE Priorien Ferioder zugerechnet werden.** Periode zugerechnet werden.
	- Normalität/Glättung: schwankende Kosten sollten geglättet werden, z.B. durch die Verwendung von Durchschnittswerten.
- 3. Alternative Abschreibungsverfahren:
	- Degressive Abschreibung (jährlich wird ein bestimmter Prozentsatz vom Ausgangswert abgeschrieben, somit fallenden Abschreibungsbeträge im Zeitablauf.  $\rightarrow$  Dafür spricht der meist höhere Wertverlust in der Anfangszeit, dagegen die schwankenden Abschreibungsbeträge.
	- Leistungsabschreibung (die gemessene Leistungsabgabe bestimmt die Abschreibungshöhe, z. B. gefahrene Km oder Laufstunden) → Dafür spricht die größere Genauigkeit durch Berücksichtigung unterschiedlicher Leistungs-

abgaben; sinnvoll jedoch nur bei stark schwankender Nutzung, da der Zeitablauf vernachlässigt wird.

- 4. a) Die Lagerhalle ist nur zu 50 % (betriebliche Nutzung) abzuschreiben.
	- b) Eine Zuschreibung und später höhere Abschreibungen sind möglich unabhängig von etwaigen bilanziellen Vorschriften.
	- c) Auch diese Beteiligungen sind abzuschreiben, da sie betrieblich sind.
- 5. Kalkulatorische Zinsen auf der Basis von Restwerten sind in den jeweiligen Perioden genauer, da die zu verzinsenden Vermögensgegenstände mit ihren Restwerten aktueller bewertet werden. Durchschnittswerte berücksichtigen eher das Prinzip der Normalität/Glättung.
- 6. Unter **Abzugskapital** versteht man üblicherweise zinsfrei zur Verfügung gestelltes Kapital. Als solches gelten vor allem:
	- **E** Kundenanzahlungen (zinsfrei von den Kunden),
	- Verbindlichkeiten (zinsfrei durch Lieferanten, Behörden usw.) und
	- kurzfristige Rückstellungen (zinsfrei, je nach Art/Zweck).

Der Gedanke ist, dass man dieses zinsfreie Kapital nicht noch zusätzlich durch kalkulatorische Zinsen verzinsen dürfe; deshalb müsse es vom betriebsnotwendigen Vermögen bzw. Kapital abgezogen werden.

Allerdings könnte man dagegen einwenden, dass Kapital kaum wirklich zinsfrei zur Verfügung stehe, da z.B. Anzahlungen und Zahlungsziele in die Preise bei Kunden und Lieferanten eingerechnet seien – somit wäre auch hier ein Zinsanteil enthalten.

- 7. a) Zu Spekulationszwecken angeschaffte Stoffe sind nicht betrieblich und somit nicht zu verzinsen.
	- b) Überhöhte liquide Mittel sind nicht betrieblich und somit nicht zu verzinsen.
	- c) Die geringwertigen Wirtschaftsgüter sind betrieblich und somit zusätzlich zu verzinsen.
- 8. Die Unabhängigkeit der kalkulatorischen Zinsen von der Art der Finanzierung (Eigen-/ Fremdfinanzierung in einem bestimmten Verhältnis) dient vor allem dazu, auch unterschiedlich finanzierte Unternehmen sinnvoll vergleichen zu können. Hierzu sollte ein einheitlicher, marktüblicher Zinssatz herangezogen werden, der im Sinne des Opportunitätskostengedankens die entgangenen Anlagemöglichkeiten am Kapitalmarkt widerspiegelt. Wenn es nur um die isolierte Betrachtung eines Unternehmens geht, können auch differenzierte Zinssätze (z. B. im Sinne der WACC-Methode) verwendet werden.

### <span id="page-16-0"></span>**Aufgaben (repetitiv)**

- 1. Hauptkostenstellen erbringen ihre Leistungen unmittelbar für die Kostenträger/Produkte, Hilfskostenstellen dagegen für andere Kostenstellen und somit nur mittelbar für die Kostenträger/Produkte. Die Leistungen der Hilfskostenstellen werden möglichst verursachungsgerecht und in sachgerechter Reihenfolge auf die belieferten Kostenstellen verteilt. Dies geschieht stets im mehrstufigen BAB, während der – einfachere – einstufige BAB lediglich Hauptkostenstellen aufweist.
- 2. Je tiefer die Gliederung in Kostenstellen erfolgt, desto genauer sind die Daten und Ergebnisse der Kostenrechnung. Allerdings steigen durch jede weitere Kostenstelle auch die Abrechnungskosten. Hier gilt es, ein Optimum zu finden und damit *wirtschaftlich* zu handeln. Eine höchstmögliche Genauigkeit anzustreben wäre entsprechend *nicht* sinnvoll.
- 3. Die Herstellkosten des Umsatzes berücksichtigen zusätzlich vorliegende Bestandsveränderungen der fertigen und unfertigen Erzeugnisse, d.h. unterschiedliche Produktions- und Absatzmengen (Lageraufbau bzw. -abbau). Damit sind sie vor allem hinsichtlich der Vertriebsgemeinkosten die geeignetere Zuschlagsgrundlage, da Vertriebskosten eher für verkaufte Erzeugnisse anfallen als für auf Lager produzierte. Bezüglich der Verwaltungsgemeinkosten erscheinen beide Zuschlagsgrundlagen in gleicher Weise geeignet.

### **Aufgaben (komplex)**

1. Der Verrechnungssatz beträgt:

 $\frac{10.800 \text{ EUR}}{180 \text{ Std.}}$  = 60,00 EUR/Std.

Damit ergeben sich die folgenden zu verrechnenden Kosten:

- **Material-KSt: 600,00 EUR**
- **EXECUTE: 5.000,00 EUR**
- **EXECUTE: 5.600,00 EUR**
- **EXECUTE: Fertigungs-HilfsKSt** "Schlosserei": 600,00 EUR
- Verwaltungs-KSt: 1.800,00 EUR
- Vertriebs-KSt: 1.200,00 EUR

#### 2. Berechnung der Herstellkosten des Umsatzes:

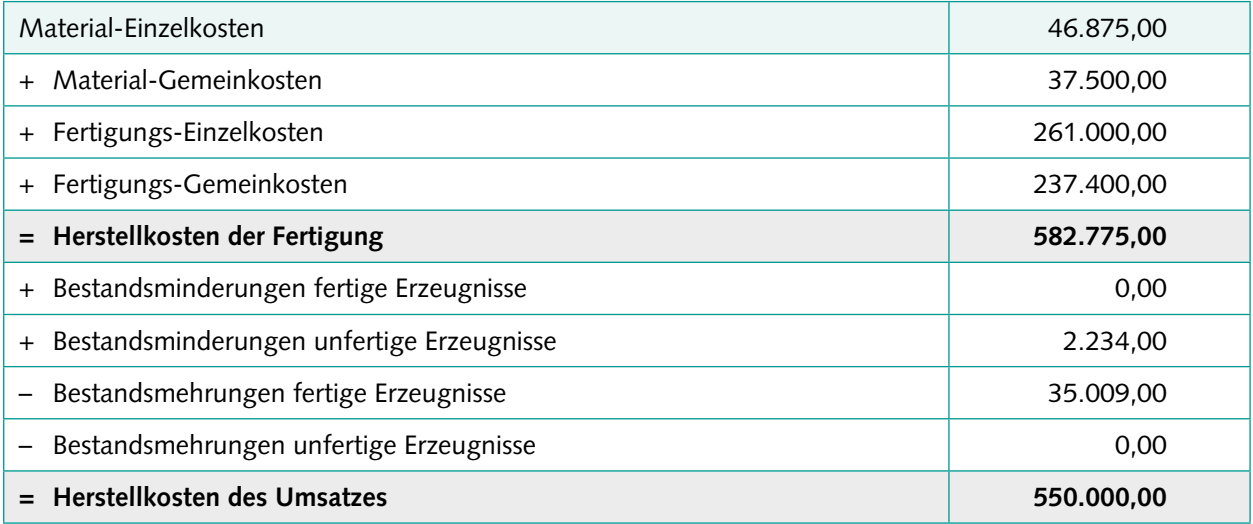

Ermittlung der Zuschlagssätze:

 $37.500,00 \ (M GK)$ <br>46.875,00 (MEK) = 80,00 % (MGKZS)  $\frac{237.400,00}{261.000,00}$  (FGK) = 90,96 % (FGKZS) 122.725,00 (VwGK) 550.000,00 (HKU) = 22,31% (VwGKZS) 28.375,00 (VtGK) 550.000,00 (HKU) = 5,16% (VtGKZS)

### **Aufgaben (vertiefend)**

#### a) **1. Anbau-/Blockverfahren**

Es werden hier nur Lieferungen von *Hilfs- an Hauptkostenstellen* berücksichtigt:

Für die Leistungen der HilfsKSt A (Energie) ergibt sich ein Verrechnungssatz von

 $p_A = \frac{16.800,00 \text{ EUR}}{2.000 \text{ LE} + 6.000 \text{ LE}}$  $= 2,10$  EUR/LE

Für die Leistungen der HilfsKSt B (interne Dienste) ergibt sich ein Verrechnungssatz von

 $p_B = \frac{24.000,00 \text{ EUR}}{3.500 \text{ ZE} + 500 \text{ ZE}}$  $= 6,00$  EUR/ZE

#### **2. Treppen-/Stufenleiterverfahren**

Es werden hier nur Lieferungen *von vorgelagerten an nachgelagerte Kostenstellen* berücksichtigt, somit in der folgenden Reihenfolge: HilfsKSt A → HilfsKSt B → HauptKSt I → HauptKSt II

Für die Leistungen der HilfsKSt A (Energie) ergibt sich ein Verrechnungssatz von

 $p_A = \frac{16.800,00 \text{ EUR}}{400 \text{ LE} + 2.000 \text{ LE} + 6.000 \text{ LE}}$  $= 2,00$  EUR/LE

Für die Leistungen der HilfsKSt B (interne Dienste) ergibt sich ein Verrechnungssatz von

 $p_B = \frac{24.000,00 \text{ EUR} + (400 \text{ LE} \cdot 2,00 \text{ EUR/LE})}{3.500 \text{ ZE} + 500 \text{ ZE}}$  $= 6,20$  EUR/ZE

#### **3. Mathematisches Verfahren/Gleichungsverfahren**

Es werden hier alle Lieferungen in alle Richtungen berücksichtigt.

So ergeben sich folgende Gleichungen:

Gleichung zur HilfsKSt A (Energie): 16.800 EUR + 600 LE ·  $p_A$  + 200 ZE ·  $p_B$  = 9.000 LE ·  $p_A$ → durch Herauskürzung des eigenen Verbrauchs: **16.800 EUR + 200 ZE · p<sub>B</sub> = 8.400 LE · p**<sub>A</sub>

Gleichung zur HilfsKSt B (interne Dienste): 24.000 EUR + 400 LE ·  $p_A$  + 100 ZE ·  $p_B$  = 4.300 ZE ·  $p_B$ → durch Herauskürzung des eigenen Verbrauchs: 24.000 EUR + 400 LE · p<sub>A</sub> = 4.200 ZE · p<sub>B</sub>

 $p_A = 2,141$  EUR/LE  $p_B = 5,918$  EUR/ZE

b) Die unterschiedliche Höhe ergibt sich durch die Prämissen der drei Verfahren:

- Anbau-/Blockverfahren: Es werden nur Lieferungen *von Hilfs- an Hauptkostenstellen* berücksichtigt.
- Treppen-/Stufenleiterverfahren: Es werden nur Lieferungen *von vorgelagerten an nachgelagerte Kostenstellen* berücksichtigt.
- **EXECT** Mathematisches Verfahren/Gleichungsverfahren: Es werden alle Lieferungen in alle Richtungen berücksichtigt.
- c) Gemeinkostensummen:

Gemeinkosten "Material"  $= 100.000,00$  EUR + 2.000 LE · 2,141 EUR/LE + 3.500 ZE · 5,918 EUR/ZE  $= 124.995,00$  EUR

Gemeinkosten "Material"

 $= 200.000,00$  EUR + 6.000 LE · 2,141 EUR/LE + 500 ZE · 5,918 EUR/ZE

- $= 215.805,00$  EUR
- d) Ausschnitt des BABs:

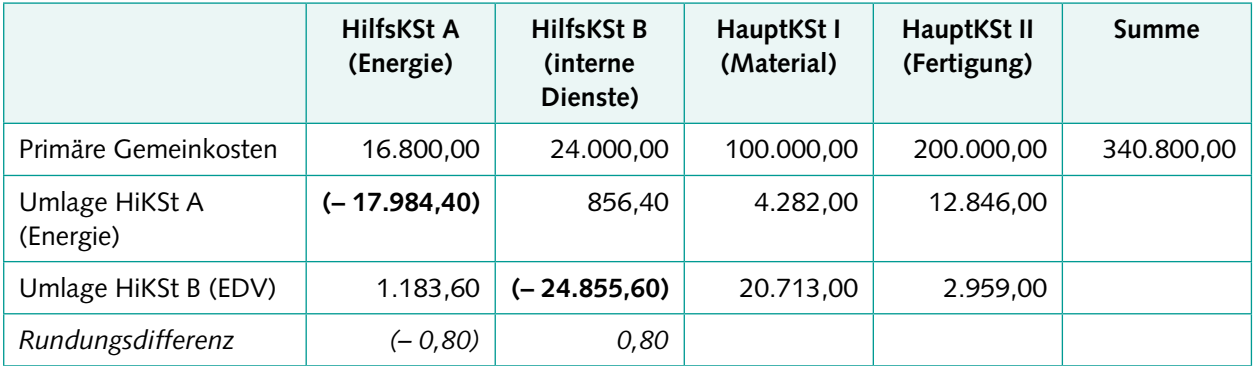

<sup>1</sup> Zur Vermeidung von Ungenauigkeiten durch die übliche kaufmännische Rundung wird hier ausnahmsweise mit drei bis vier statt nur zwei Stellen hinter dem Komma gerechnet

### <span id="page-19-0"></span>**Aufgaben (repetitiv)**

- 1. Bei einer Vorwärtskalkulation nach dem "Kosten-plus-Prinzip" werden sämtliche Kosten addiert, dazu ein als angemessen angesehener Gewinnzuschlag sowie die Nachlässe (vor allem Skonto und Rabatt), die der Kunde sich später wieder abziehen darf. Grenzen bestehen dahingehend, dass die Kosten nur geschätzt werden können, keine objektive Grundlage für den Gewinnzuschlag besteht und Nachlässe ebenfalls geschätzte Durchschnittswerte sind, da die Skontonutzung durch die Kunden und die Höhe der Rabattgewährung durch den Verkäufer noch nicht feststehen.
- 2. Kostendeckung bedeutet, dass die Verkaufspreise bzw. Erlöse (der Output) zumindest die eingesetzten Kosten (den Input) decken. Kostendeckung stellt eine wichtige Bedingung für ein Unternehmen dar, da ohne Kostendeckung Verluste anfallen würden. Deshalb sollten die Verkaufspreise grundsätzlich die vollen Kosten decken. Kostendeckende (und zusätzlich noch einen bestimmten Gewinn ermöglichende) Verkaufspreise werden jedoch nicht immer vom Kunden akzeptiert; mitunter ist aber die Preisbereitschaft des Kunden auch höher als nur zur Deckung der Kosten, z.B. bei Luxusgütern. Die (intern) kalkulierten Verkaufspreise sind nur selten oder zufällig optimal; sie sollten deshalb als Preisuntergrenzen verstanden werden. Der tatsächliche Verkaufspreis ergibt sich entsprechend am Markt (Marktpreisorientierung) und sollte zumindest kostendeckend sein.
- 3. Istkosten sind tatsächlich angefallene Kosten, Normalkosten dagegen durchschnittlich zu erwartende. Istkosten einer gerade abgeschlossenen Periode wären zwar aktueller als Normalkosten, sie beinhalten aber oft eine Schwankung nach oben oder nach unten, die nur in dieser Periode (zufällig) auftrat. Normalkosten sind dagegen Durchschnittswerte mehrerer vergangener Perioden (z.B. der letzten 12 Monate); eventuelle zufällige Schwankungen gleichen sich aus. Dadurch sind Normalkosten in der Vorkalkulation für Prognosezwecke besser geeignet als Istkosten. Entsprechend kalkuliert man mit Normal-Zuschlagssätzen und nicht mit Ist-Zuschlagssätzen.